## coegi *Specifications* **PINTEREST AD TARGETING**

## **Pinterest Ad Targeting**

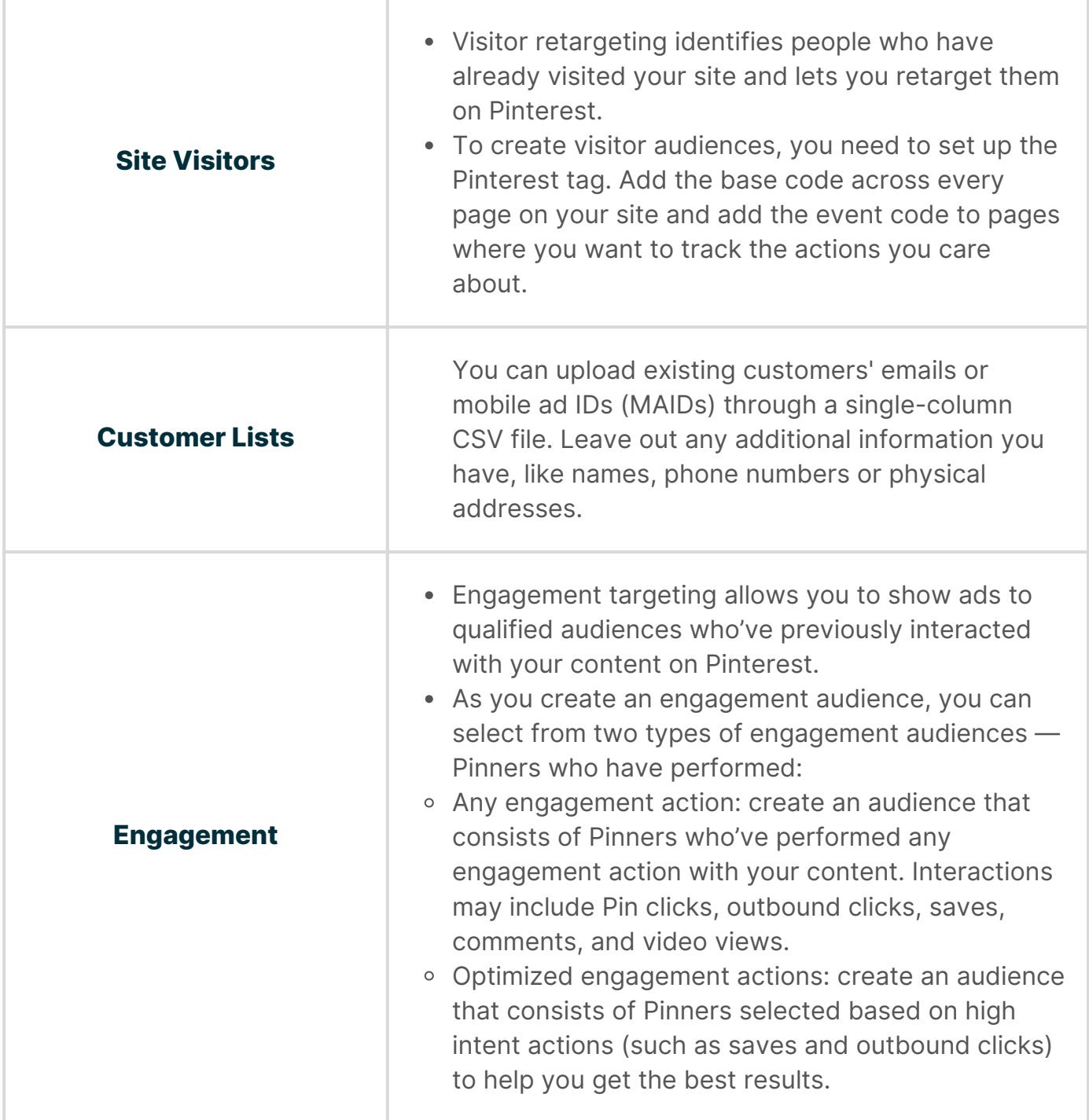

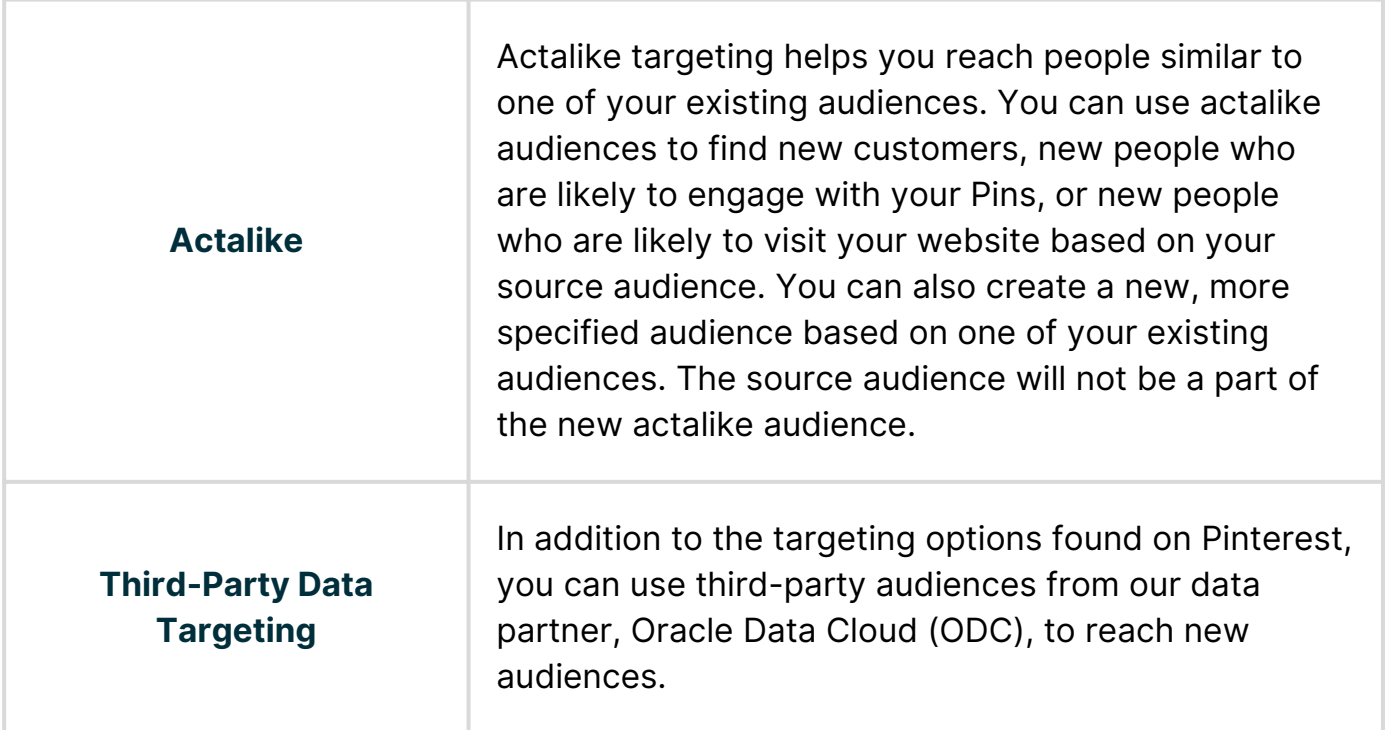

## **Targeting Option**

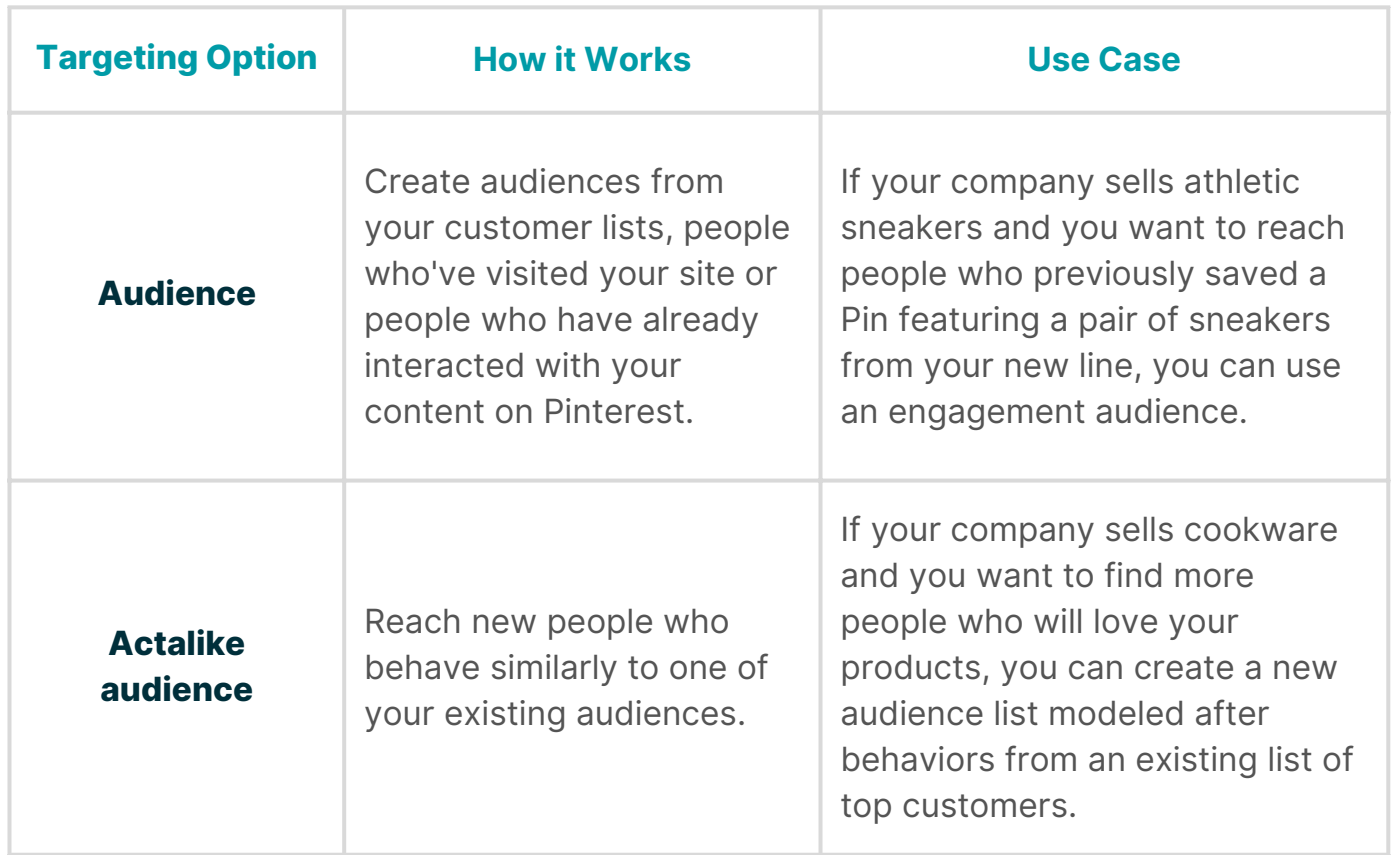

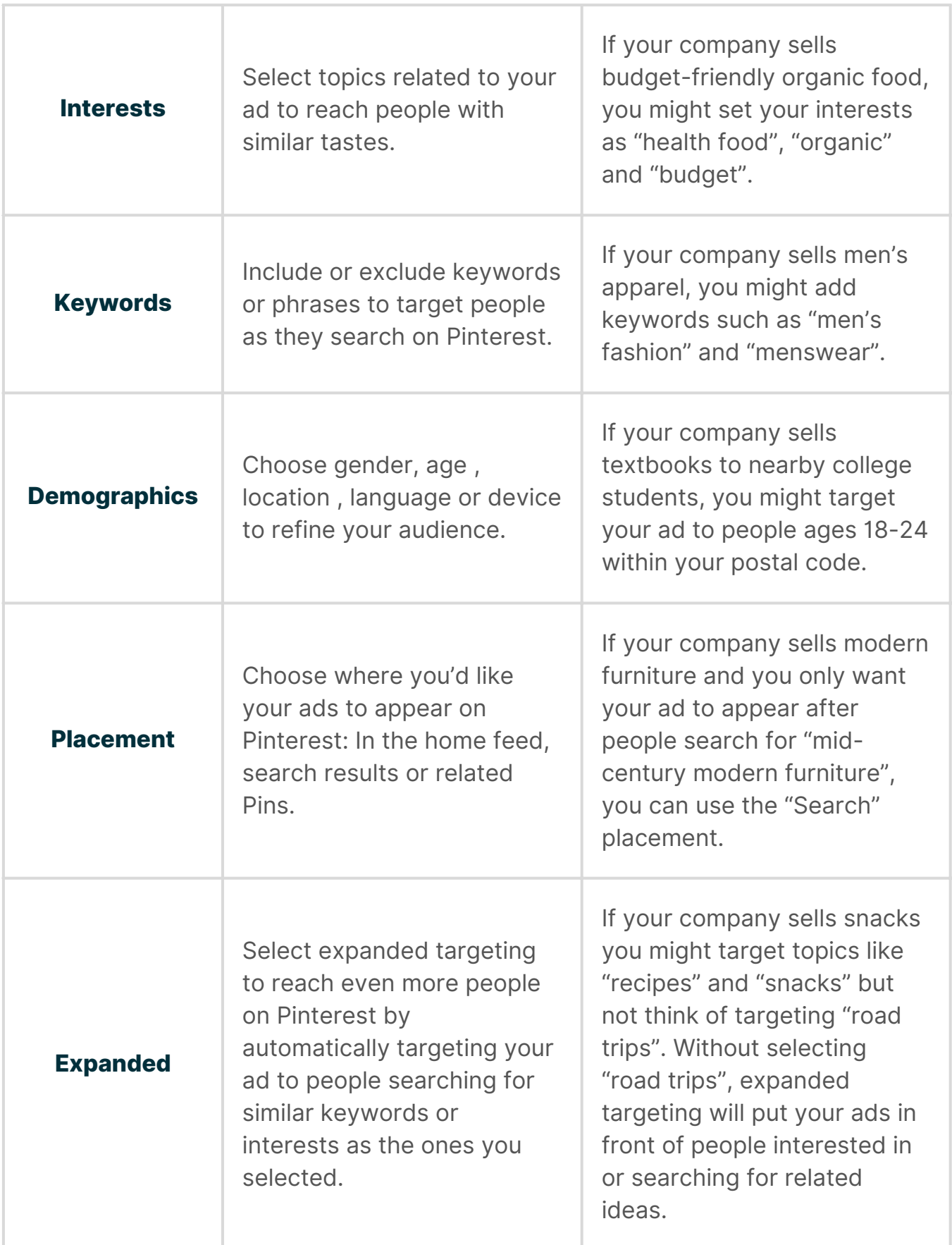